## 自治区三支一扶报名流程

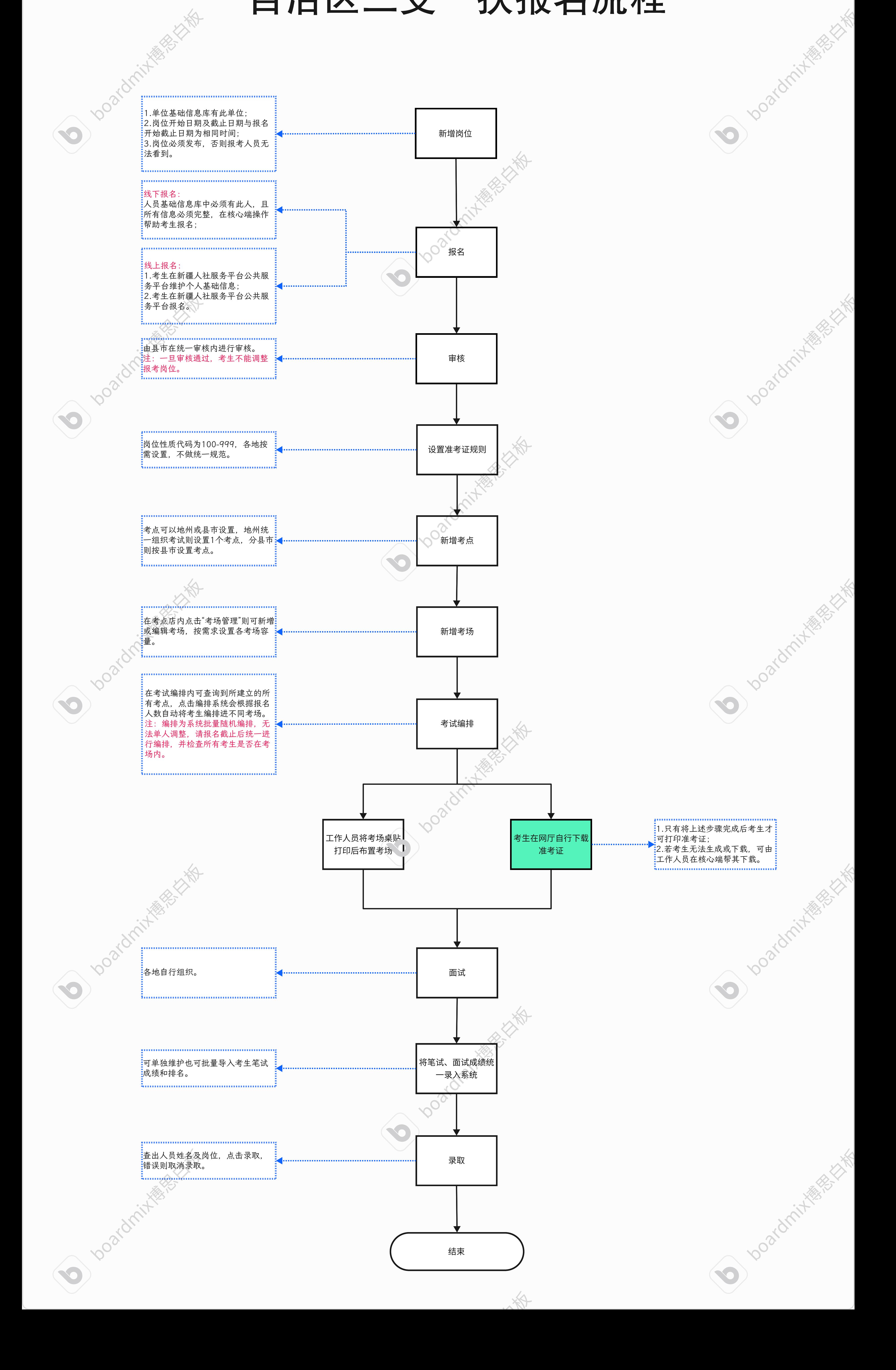